где т<sub>л</sub>=К, и приведем расчет для условий:  $k=1$ ,  $\sigma_n=10,3$ ,  $\mu=1$ ,  $f=0,365$ . Эпюра эффективных касательных напряжений в зависимости от наклона плошадки оазрушения представлена на рис.2, из которого видно, что во всех сечениях, кроме продольного, и близких к нему, эффективные касательные напряжения отрицательны, то есть в этих сечениях напряжения трения превышают активные касательные напряжения. И как ожилалось, при соблюдении условия (16) одноосного сжатия в осевом сечении имеет место максимальные эффективные касательные напряжения, приводящие к раскалыванию образцов горных пород вдоль их оси (нарадоксальная форма разрушения). Таким образом, сопоставление теоретических и экспериментальных исследований позволяет утверждать, что разрушение образнов горных пород правильной формы вдоль сжимающей нагрузки происходит за счет максимальных эффективных касательных напряжений.

## СПИСОК ЛИТЕРАТУРЫ

- 1. Филин А.П. Прикладная механика деформируемого тела, т.1, М.: Мир. 1975.- $832c$
- 2. Оберт Л. Хрупкое разрушение горных пород. // Разрушение, т.7, ч.1 М.: Мир. 1976 -C 59-128
- 3. Барон Л.И. Горнотехническое породоведение. 324с.
- 4. Васильев Л.М. Углы скола горных пород при разрушении // Процессы разрушения горных пород. К.: Наук. думка, 1982 - С.21-25.

УЛК 622.333.002.68.:622.7

В.Г.Перенелица (ИГТМ НАН Украины)

ТЕНДЕНЦИИ ИЗМЕНЕНИЯ ЭКОЛОГИЧЕСКИ ЗНАЧИМЫХ ОБЪЕМОВ ВЫХОДА ПРОМЫШЛЕННЫХ ОТХОДОВ УГОЛЬНЫХ ШАХТ И ПОБОЧНЫХ ПРОДУКТОВ УГЛЕОБОГАЩЕНИЯ НА ПРЕДПРИЯТИЯХ УКРАИНСКОГО ДОНБАССА

Приведені показники, які характеризують обсяги виходу промислових від-ходів вугиьних шахт і збагачувальних фабрик Українського Лонбасу за останні 20 років. Доведено, що накопичена на денній поверхні кількість відходня за хорактером впливу на оточуюче середовише с екологічно значушим. Визначена тендетия змінення цих показників і показані шляхи ефективного використання промислових відходів з мінімальними витратами на сучасному технологічному рівні.

Расположение значительного количества горнодобывающих и горноперерабатывающих предприятий в густонаселенных регионах Украины, типичным представителем которых является Украинский Донбасс, обуславливает тесное переплетение региональных геосистемных и локальных биоэкологических факторов. Их техногенное воздействие на экологическое состояние этого региона обуславливается, в частности, степенью влияния накопленных на земной поверхности отходов. В настоящее время на Украине только твердых отходов накоплено около 23 млрд. т и занимают они более 150 тысяч гектаров земли. Средняя плотность их почти в 10 раз превышает этот показатель по России.

По данным [1] образование и накопление такого количества отходов является экологически значимым и представляет собой одну из причин негативных последствий экологического, медицинского, социального и демографического характера в угледобывающих регионах.

Показатели, характеризующие объемы выхода пустых пород по отрасли за последние 20 лет, приведены в таблице.

Анализ приведенной информации показывает, что при устойчивом снижении добычи угля за 1976-1988 годы на 8,8 % объем накопления породы в отрасли имел устойчивую тенденцию к росту и увеличился на 37 %. При этом увеличился как выдаваемый из шахт объем породы (на 30,4 %), так и выход отходов переработки горной массы на обогатительных фабриках (46,5 %).

Более наглядно тенденция нарастания объемов твердых отходов наблюдается при анализе относительных показателей образования породы - на 1000 тонн добычи или перерабатываемой горной массы. Так, относительный объем выдавае-

 $166.$ 

мой из шахт породы увеличился с 294 т в 1976 году до 453 т в 1988 году (более чем в 1,5 раза), а отходы обогащения соответственно возросли на 24 %. В целом по отрасли относительный объем накопления в отвалах на поверхности породы за указанный период увеличился с 514 т до 803 т или на 64 % [2].

Таблица - Объемы добычи угля и выхода пустых пород по отрасли

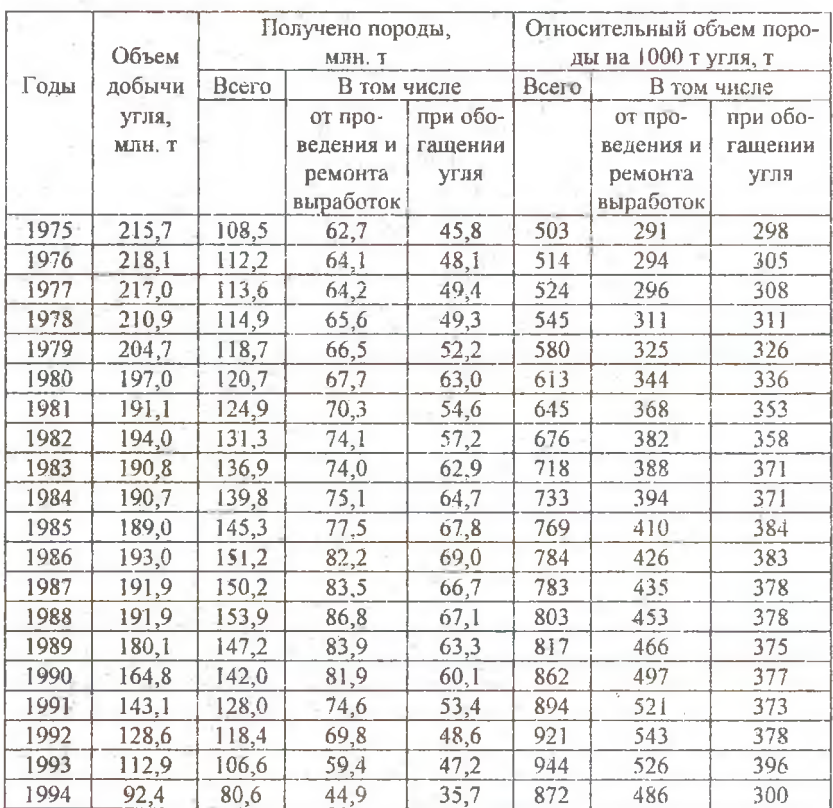

Начиная с 1988 года в отрасли отмечено снижение абсолютного объема породы, что предопределяется продолжающимся спадом добычи угля. Вместе с тем, относительные объемы выхода всей породы, а также породы от проведения и ремонта выработок в том числе, продолжали расти вплоть до 1993 года и составили 944 и 526 т соответственно.

Период 1990-1995 годов характерен все возрастающим социально-экономическим кризисом угольной промышленности, в результате чего резко снизились показатели работы отрасли: объем добычи угля упал со 164,8 до 81,5 млн.т. переработка угля на обогатительных фабриках снизилась со 159.2 до-63.3 млн. т. провеление полготовительных выработок уменьшилось с 2187.7 км (19.9 млн.  $M<sup>3</sup>$ ) ло 1006.5 км (9 млн. м<sup>3</sup>). Однако в части образования твердых отходов количественные показатели имели неадекватный характер. Так, при снижении добычи угля более чем в два раза относительный объем выдачи породы из шахт уменьшился только на 13,5 %, а отходы обогащения сократились на 68,8 %. На отлельных шахтах и произволственных объе-линениях или холлинговых компаниях относительный выход породы за этот период даже увеличился. Так, в ПО "Артемуголь" он возрос с 94,2 % до 116 %, в ПО "Донецкуголь"- с 87,6 % до 89.7% [2].

Нарастающий относительный объем получаемой породы в отрасли за рассматриваемый период объясняется переходом на более глубокие горизонты, отработкой менее мощных пластов и проведением подготовительных выработок увеличенного сечения, что объективно обусловлено температурным и газовым факторами, а также возрастающим давлением вмещающих пород. В перспективе в связи с общей реструктуризацией угольной промышленности и качественным обновлением шахтного фонда суммарный выход твердых отходов очевидно снизится и стабилизируется, однако останется на доста-точно высоком уровне - порядка 600-800 т на 1000 т добычи [2].

Поэтому вопросы снижения удельного объема твердых отходов и более широкого применения технологии добычи с закладкой выработанного пространства остаются актуальными и требуют практического решения.

Анализируя динамику изменения абсолютных и относительных объемов твердых отходов горнопромышленного производства за последние 20 лет можно сделать следующие выводы:

• при любом востребованном уровне потребления угля в народном хозяйстве сопутствующее образование твердых отходов будет достаточно высоким и ожидается порядка 600-800 тонн на 1000 тонн добычи угля, объем образующейся в шахте породы от проведения и ремонта горных выработок составит 55-60 % от ее обшего количества:

• неудовлетворительная экологическая обстановка угледобывающих регионов Украины требует принятия незамедлительных мер по снижению объемов складирования твердых отходов на поверхности. С этой целью необходим комплекс решений, направленных на более масштабное применение и качественное изменение способов закладки выработанного пространства. Целесообразной является реализация последнего в направлении расширения области применения систем с закладкой и увеличения числа решаемых при этом задач.

Одним из таких путей является комплексный полход к решению задач закладки выработанного пространства и охлаждения воздуха глубоких шахт на базе использования создаваемой в институте системы технических средств и способов подготовки, транспортирования и возведения закладочного массива из пустых пород и других отходов промышленных производств, формируемых в условиях низких температур в виде шаров-брикетов. Комплексность предлагаемого подхода заключается в возможности увязки в единой технологической цепи процессов утилизации отходов промышленных производств, закладки выработанного пространства составами с наперед заданными физико-механическими свойствами, охлаждения воздуха и деминерализации шахтных вод. Геоэкологическая оценка способа свидетельствует о возможности существенного повышения экологической защищенности регионов с интенсивной горно-промышленной деятельностью.

## СПИСОК ЛИТЕРАТУРЫ

- 1. Бент О.И. Прогноз социально-экологических последствий утилизации промышленных отходов в Украине // Уголь Украины. - 1997. - № 2-3. - С. 56-57.
- 2. Концепция решения проблемы оставления породы в шахтах. ДонУГИ.1996.30с.

УДК 622.831

В.С.Кулинич (ИГТМ НАН Украины)

## СОПРОТИВЛЕНИЕ ГОРНЫХ ПОРОЛ РАЗРУШЕНИЮ ГИДРАВЛИЧЕСКИМ РАЗРЫВОМ

Викладена методика та результати зруйнування скельових гірських порід гідравлічним розривом.

Сопротивление горных пород разрушению внутрискважинным гидростатическим давлением при отсутствии внешних напряжений (р\*) является характерным прочностным параметром, физически отличающимся от известных прочностных характеристик, которые получают путем одноосных разрушений образцов по стандартным методикам [1].

В ИГТМ НАН Украины разработан способ и определены условия, стандартизирующие процесс разрушения образцов горних пород внутрискваженным гидростатическим давлением [2].

Определение р\* выполняют в лабораторных или полевых условиях на образцах цилиндрической или неправильной формы. Для этого в образце бурят нагнетательную скважину диаметром 6-20 мм, соблюдая условия, чтобы толщина стенки относительно скважины была не менее двух ее диаметров. При этом испытуемый образец с произвольным внешним контуром может рассматриваться как толстостенная емкость с бесконечно большой толщиной стенок [1, 2]. Клеевым твердеющим составом в пробуренной скважине герметизируют (безраспорная герметизация) металлическую нагнетательную трубку с таким расчетом, чтобы длина образованной нагнетательной камеры была не менее 2-3 ее диаметров. Подключив.